## **STELLA MARIS COLLEGE (AUTONOMOUS), CHENNAI – 600 086 (For Candidates admitted during the academic year 2008-09)**

### **SUBJECT CODE : CS/MC/MS34**

## **B.C.A. DEGREE EXAMINATION – NOVEMBER 2009 THIRD SEMESTER**

# **COURSE : MAJOR CORE PAPER : MULTIMEDIA SYSTEMS TIME : 1½ HOURS MAX. MARKS : 50**

## **SECTION – A**

#### **ANSWER ALL THE QUESTIONS**

#### **Fill up the blanks :** (10**x1=10)**

- 1. A methodology of teaching academic curriculums, in an interested and entertaining manner is known as \_\_\_\_\_\_\_\_\_\_\_\_\_\_\_\_\_\_
- 2. CMYK stands for \_\_\_\_\_\_\_\_\_\_\_\_\_\_\_\_\_\_\_
- 3. The process to see the objects in the preceding and succeeding frames is known as
- 4. We can add new transitions to Director as
- 5. The 2 sliders for controlling the frames in animation in Maya are \_\_\_\_\_\_\_\_ and \_\_\_\_\_\_\_

## **Choose the correct answer:**

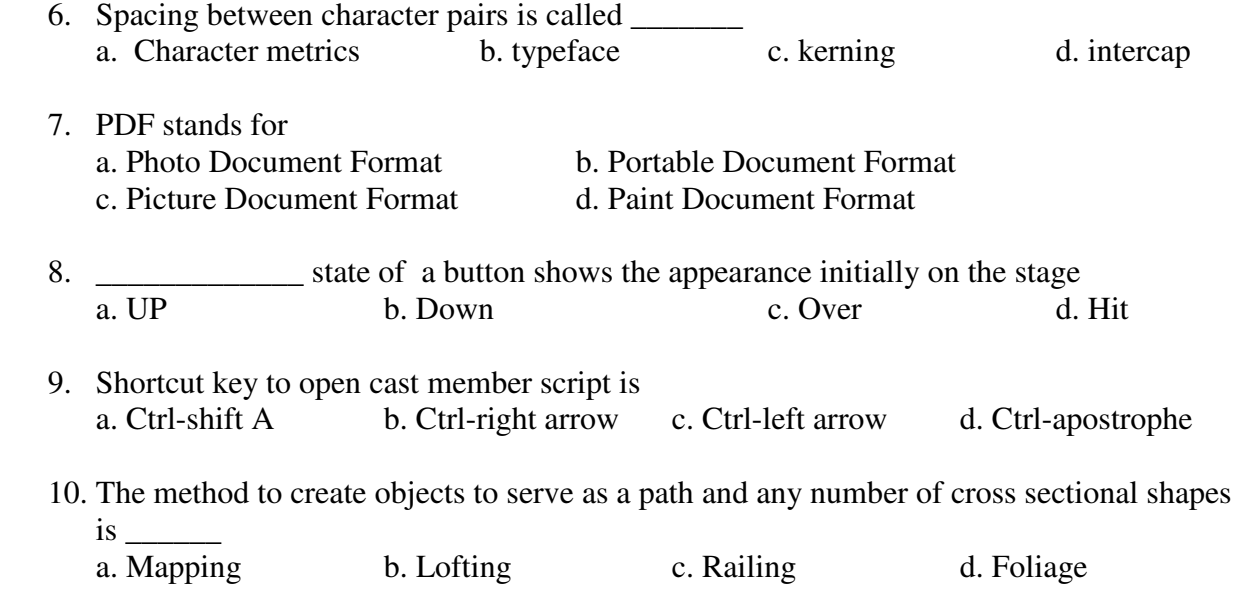

## **SECTION – B**

#### **Answer all questions: (5x2=10)**

- 11. Explain the role of Graphic designer.
- 12. How to duplicate an image?
- 13. What is timeline?
- 14. What is a score?
- 15. What are the broadcast video standards?

## **SECTION – C**

### **Answer any six questions: (6x5=30)**

- 16. Explain the application of Multimedia in Business.
- 17. Write down the tips to follow while incorporating text in Multimedia projects.
- 18. Explain about the edit tools in Photoshop.
- 19. Explain briefly on following formats
	- a. GIF b. JPEG c. SWF d. VOC
- 20. What are the functions of library in flash?
- 21. How to create or modify a behaviour?
- 22. What are the advantages and disadvantages of MIDI over Digital audio?
- 23. Explain the softwares that help us to design different types of animations.

**\*\*\*\*\*\*\*\*\*\*\***